## Projekttáblák (C)

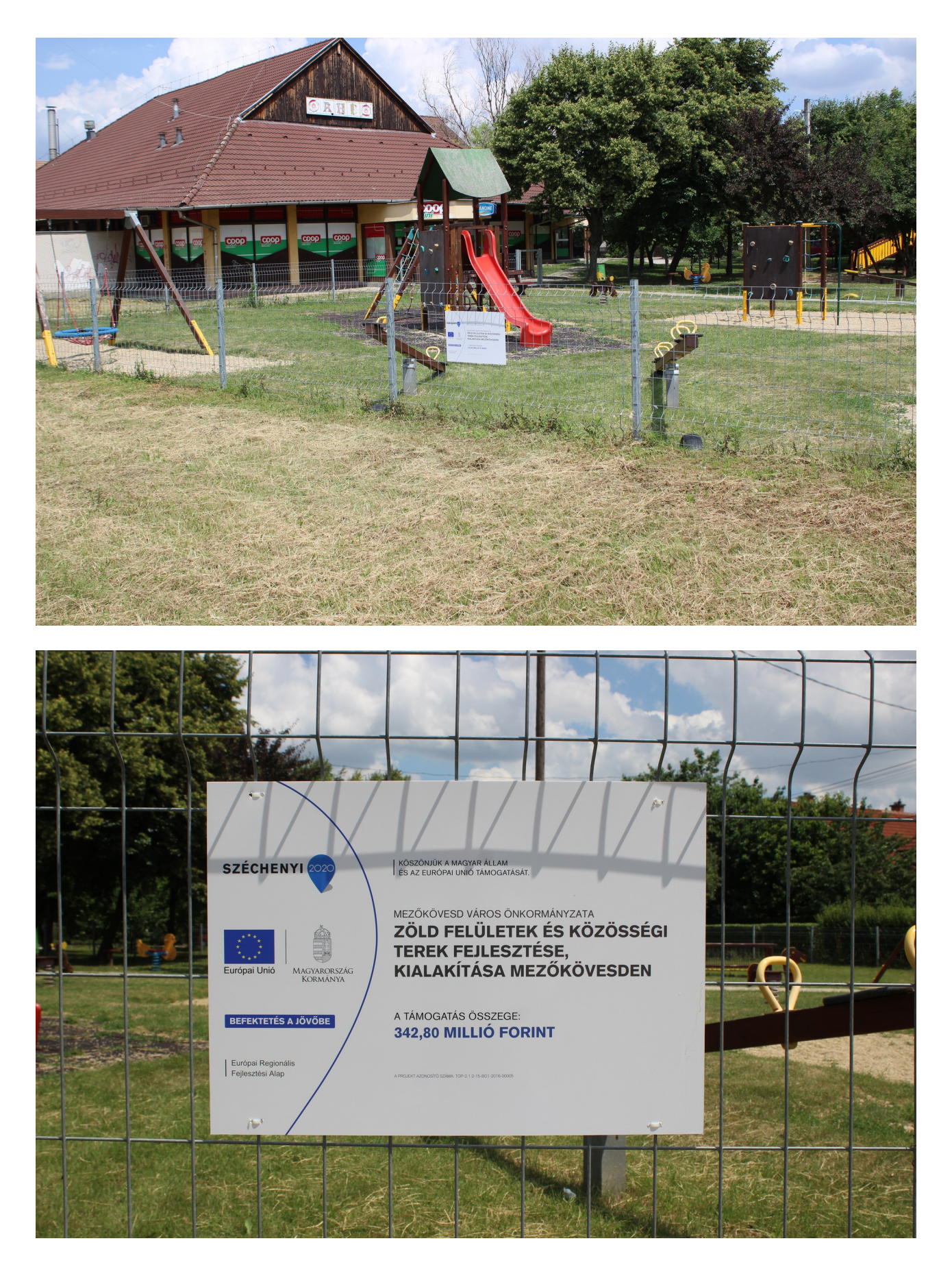

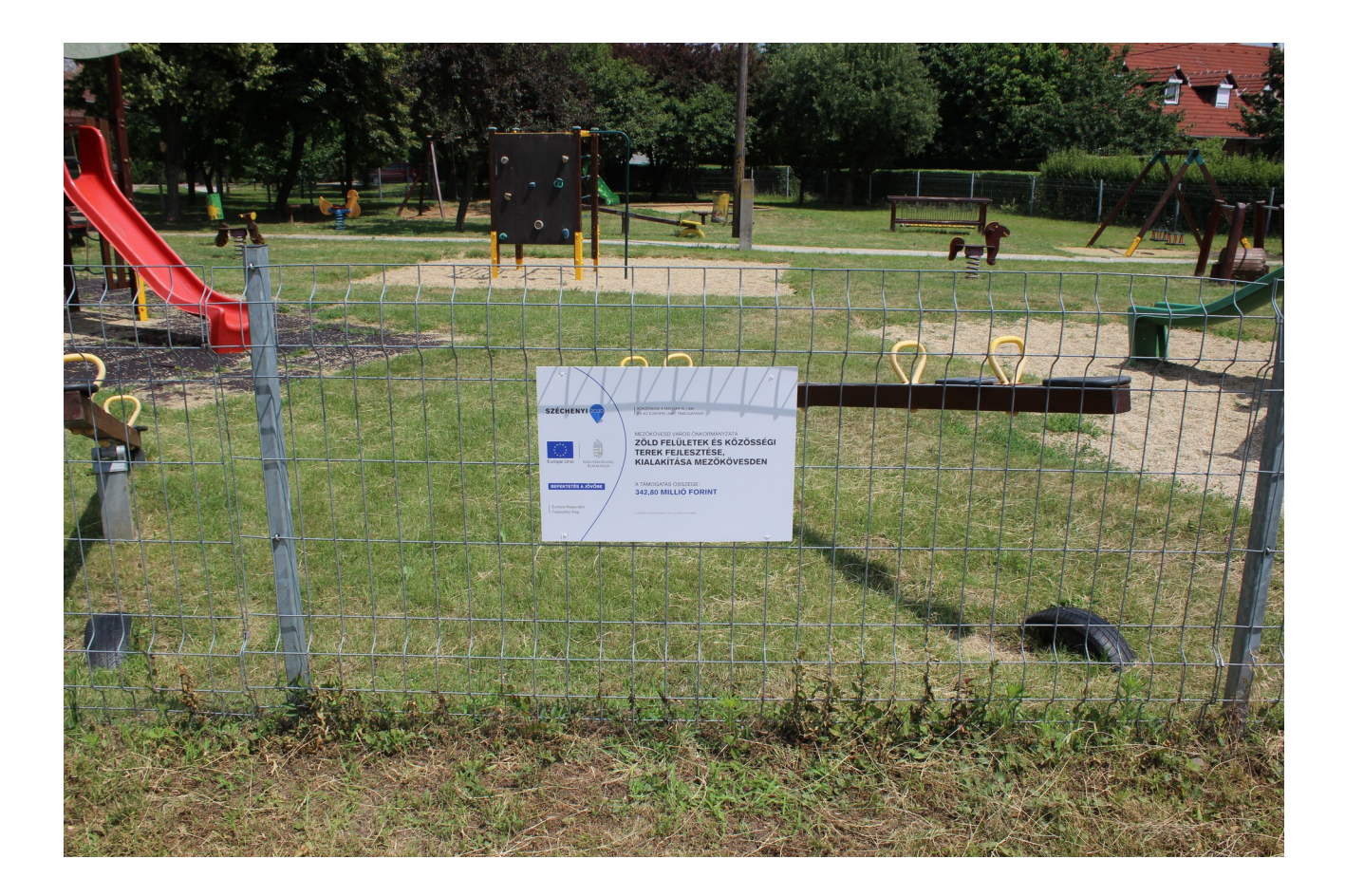

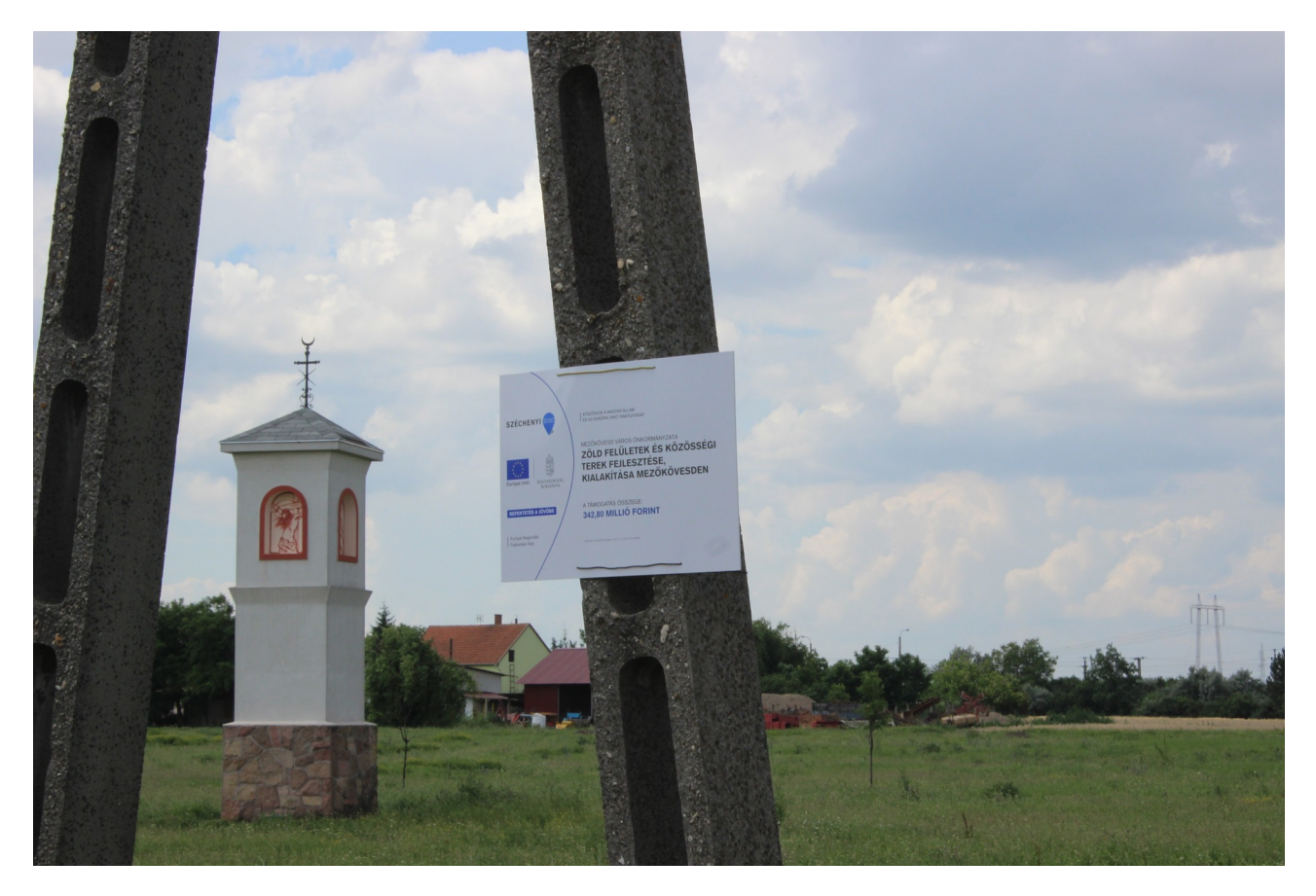

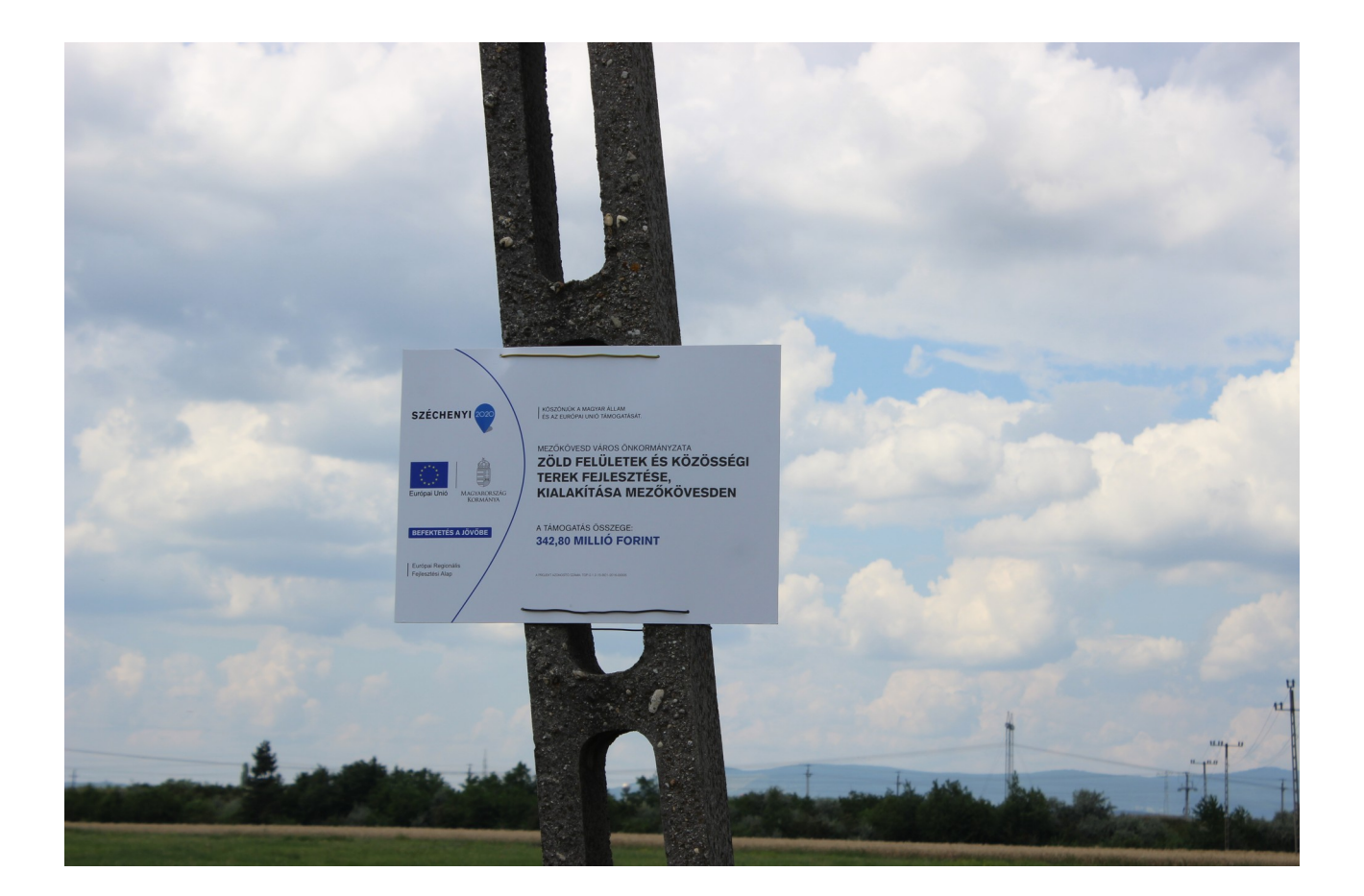

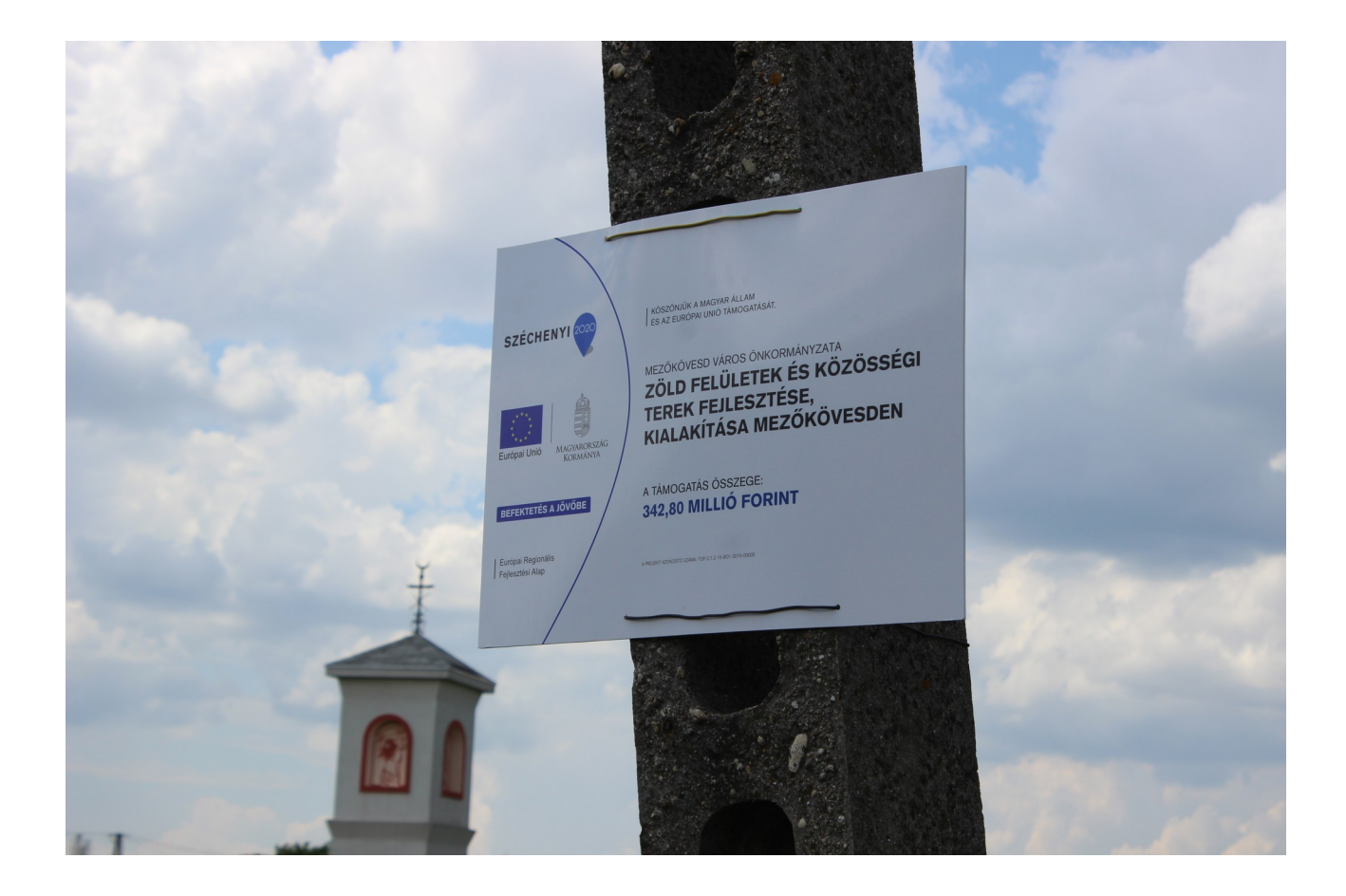